## Übersicht über Laufzeiten

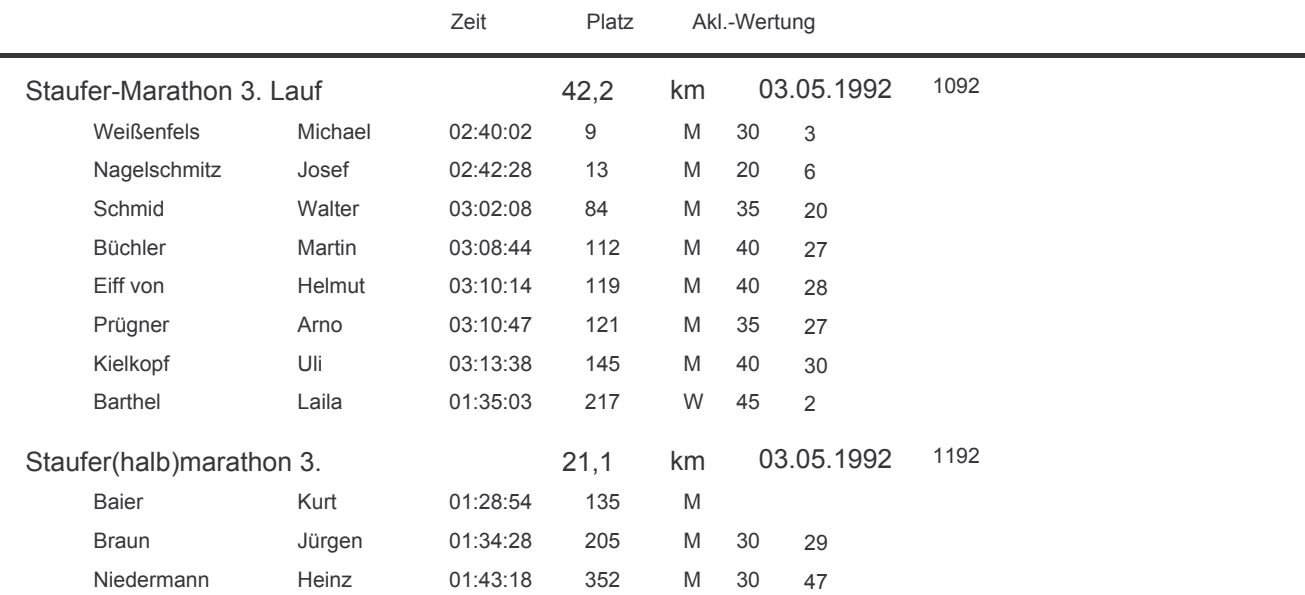